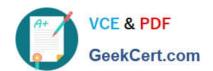

# 70-735<sup>Q&As</sup>

**OEM Manufacturing and Deployment for Windows 10** 

## Pass Microsoft 70-735 Exam with 100% Guarantee

Free Download Real Questions & Answers PDF and VCE file from:

https://www.geekcert.com/70-735.html

100% Passing Guarantee 100% Money Back Assurance

Following Questions and Answers are all new published by Microsoft
Official Exam Center

- Instant Download After Purchase
- 100% Money Back Guarantee
- 365 Days Free Update
- 800,000+ Satisfied Customers

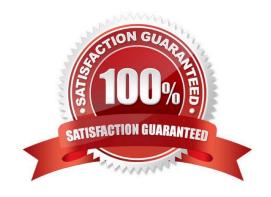

## https://www.geekcert.com/70-735.html 2021 Latest geekcert 70-735 PDF and VCE dumps Download

## **QUESTION 1**

For each of the following statements, select Yes if the statement is true. Otherwise, select No. NOTE: Each correct selection is worth one point.

Hot Area:

| Answer | Area |
|--------|------|
|        |      |

| Statements                                                                                 | Yes | No |
|--------------------------------------------------------------------------------------------|-----|----|
| Scanstate.exe can capture configurations from an offline image of Windows.                 | 0   | 0  |
| Scanstate.exe can be run from Windows Prenstallation Environment (Windows PE)              | 0   | 0  |
| Scanstate.exe can be configured to capture a single registry setting.                      | 0   | 0  |
| Correct Answer:                                                                            |     |    |
| Answer Area                                                                                |     |    |
| Statements                                                                                 | Yes | No |
| Scanstate.exe can capture configurations from an offline image of Windows.                 | 0   | 0  |
| Scanstate.exe can be run from Windows Prenstallation Environment (Windows PE)              | 0   | 0  |
| Scanstate.exe can be configured to capture a single registry setting.                      | 0   | 0  |
| References: https://docs.microsoft.com/en-us/windows/deployment/usmt/usmt-scanstate-syntax |     |    |

### **QUESTION 2**

You have an image of Windows 10.

You plan to deploy the image to a new computer.

You run sysprep.exe /generalize /oobe /shutdown, and then you capture the image.

You deploy the image to the computer.

You add an application and a driver to the online image.

You need to prepare the computer for the end user.

Which command should you run?

## https://www.geekcert.com/70-735.html 2021 Latest geekcert 70-735 PDF and VCE dumps Download

A. sysprep.exe /oobe

B. sysprep.exe /generalize /audit

C. dism.exe /Apply-Image

D. imagex.exe /capture

Correct Answer: A

References: https://docs.microsoft.com/en-us/windows-hardware/manufacture/desktop/boot-windows-to-audit-mode-or-oobe

### **QUESTION 3**

You are building a Windows Preinstallation Environment (Windows PE) image on a computer named Computer1.

You have an executable file named App1.exe in the C:\Tools\folder. App1.exe is a command line tool that can be run in Windows PE.

You run the following commands on Computer1.

copype.cmd amd64 C:\WinPE

dism.exe/Mount-Image/ImageFile:c:\WinPE\media\sources\boot.wim/index:1/MountDir:C:\WinPE\Mount

You need to ensure that you can run App1.exe from Windows PE. App1.exe must be in the root of X: when Windows PE starts.

Which command should you run? To answer, select the appropriate options in the answer area.

NOTE: Each correct selection is worth one point.

Hot Area:

#### **Answer Area**

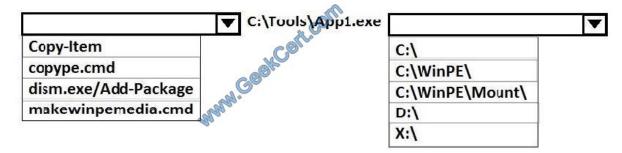

Correct Answer:

## https://www.geekcert.com/70-735.html

2021 Latest geekcert 70-735 PDF and VCE dumps Download

### **Answer Area**

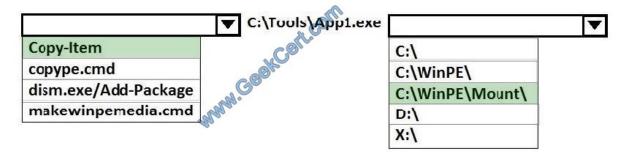

References: https://docs.microsoft.com/en-us/windows-hardware/manufacture/desktop/winpe-mount-and-customize

#### **QUESTION 4**

Note: This question is part of a series of questions that present the same scenario. Each question in the series contains a unique solution that might meet the stated goals. Some question sets might have more than one correct solution, while

others might not have a correct solution.

After you answer a question in this sections, you will NOT be able to return to it. As a result, these questions will not appear in the review screen.

You mount an image of Windows 10.

You download 10 Windows 10 update packages to separate folders. Some of the update packages contain dependencies to the other update packages. You are unaware of the specific dependencies.

You need to add all the update packages to the image in the correct order.

Solution: You run dism.exe/Add-Package once and specify the /PackagePath parameter for each folder that contains the updates.

Does this meet the goal?

A. Yes

B. No

Correct Answer: B

#### **QUESTION 5**

You have a generalized image of the 64-bit version of Windows 10. The image is released to the Out-of-Box-Experience (OOBE).

You need to ensure that when the image is deployed to a computer, the computer starts in audit mode.

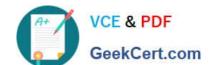

## https://www.geekcert.com/70-735.html

2021 Latest geekcert 70-735 PDF and VCE dumps Download

## What should you do?

- A. Create an answer file, and then copy the answer file to the image.
- B. When the computer starts, press SHIFT+F10, and then run sysprep.exe /audit.
- C. Create a provisioning package, and then copy the provisioning package to the image.
- D. When the computer starts, press SHIFT+F10, and then run imagex.exe.

Correct Answer: A

References: https://docs.microsoft.com/en-us/windows-hardware/manufacture/desktop/boot-windows-to-audit-mode-or-oobe

Latest 70-735 Dumps

<u>70-735 PDF Dumps</u>

70-735 Exam Questions

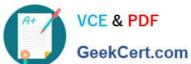

To Read the Whole Q&As, please purchase the Complete Version from Our website.

## Try our product!

100% Guaranteed Success

100% Money Back Guarantee

365 Days Free Update

Instant Download After Purchase

24x7 Customer Support

Average 99.9% Success Rate

More than 800,000 Satisfied Customers Worldwide

Multi-Platform capabilities - Windows, Mac, Android, iPhone, iPod, iPad, Kindle

We provide exam PDF and VCE of Cisco, Microsoft, IBM, CompTIA, Oracle and other IT Certifications. You can view Vendor list of All Certification Exams offered:

https://www.geekcert.com/allproducts

## **Need Help**

Please provide as much detail as possible so we can best assist you. To update a previously submitted ticket:

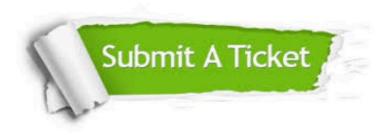

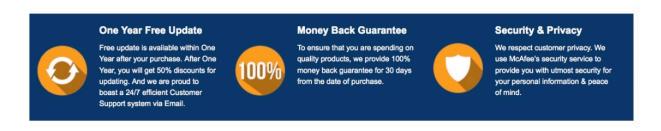

Any charges made through this site will appear as Global Simulators Limited. All trademarks are the property of their respective owners. Copyright © geekcert, All Rights Reserved.